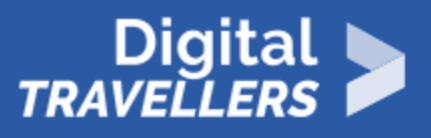

# **ACTIVITÉ (DÉCONNECTÉE) – COMPRENDRE LES PRINCIPES D'UNE BASE DE DONNÉES**

ACCÈS À L'INFORMATION > 1.3 GÉRER DES DONNÉES, DES INFORMATIONS ET DU CONTENU NUMÉRIQUE

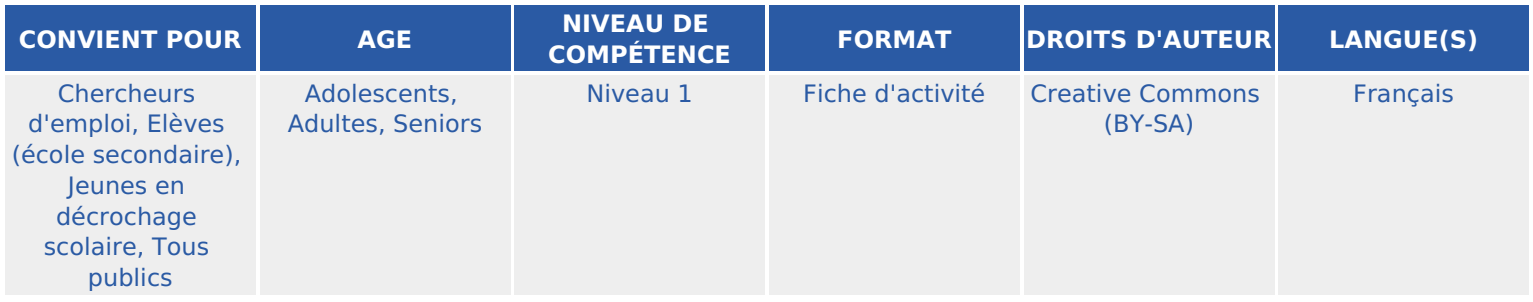

Au cours de cet atelier, les participant.e.s vont apprendre à utiliser l'ancêtre des bases de données : les cartes perforées ! Ielles vont recueillir des données, les manipuler, les filtrer, les interroger, le tout avec des aiguilles à tricoter !

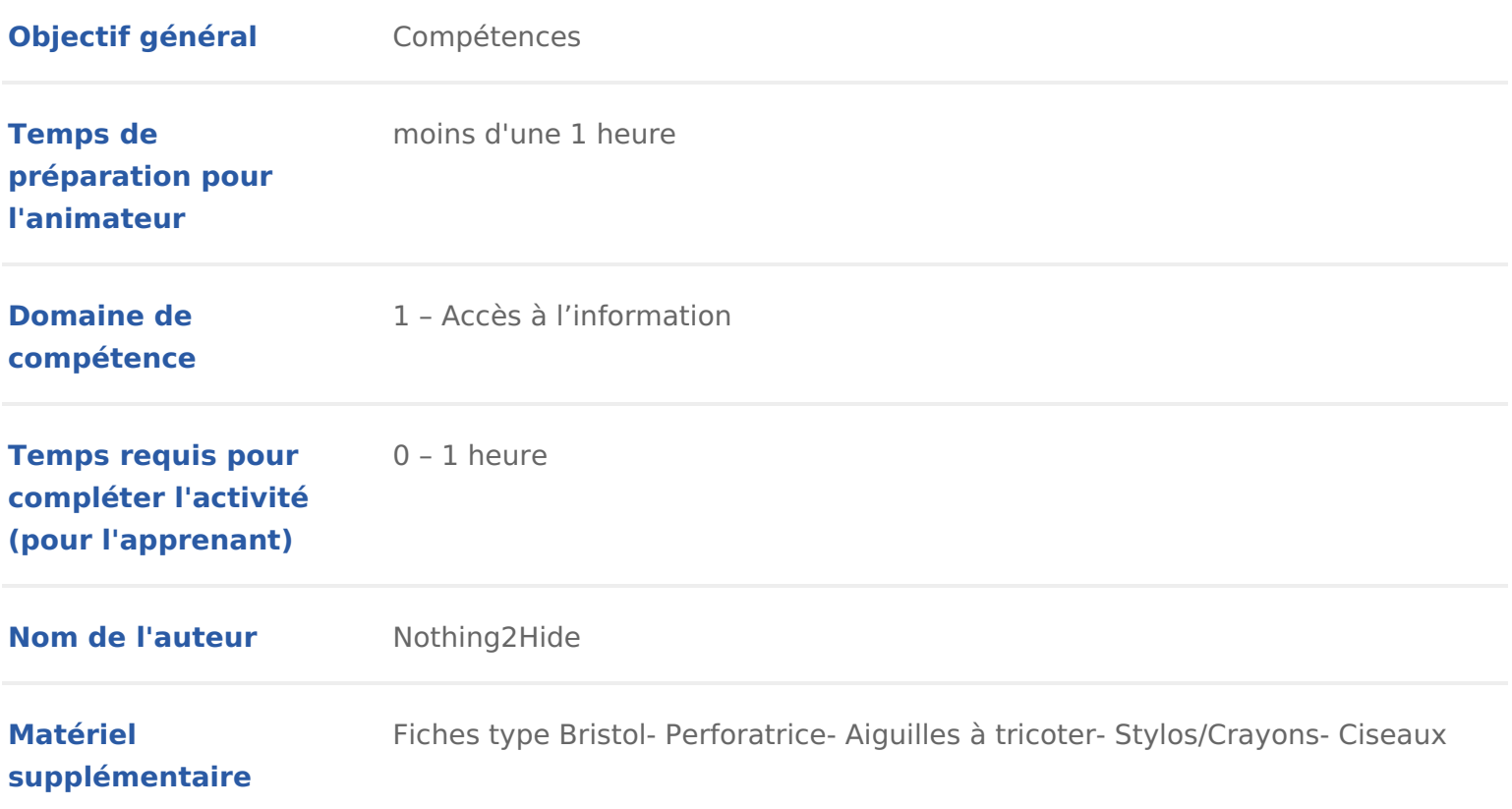

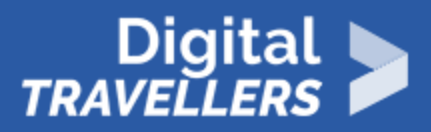

**Ressource originellement créée** Français

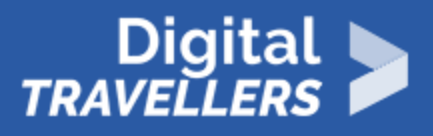

### **DÉROULÉ**

## 1 **Introduction**

Il s'agira dans cet atelier d'aborder le principe de la base de données. Inviter les participant.e.s à tenter de définir ce que c'est.

Globalement, une base de données permet d'organiser une grande quantité de données. Elle est une collection d'informations organisées afin d'être facilement consultables, gérables et mises à jour. Par exemple, dans leur école (ou collège/lycée), il y a 700 élèves. S'ils n'étaient pas triés, ce serait le bazar ! Une manière de les organiser est de les classer afin d'éviter la répétition. Par exemple, pour la rentrée, Mr Martin, professeur de latin a besoin de la liste des élèves de 6ème B qui ont choisi cette langue morte en option. Grâce à une base de données, il va l'obtenir très vite !

Maintenant, on fait tout avec un ordinateur. Mais comment faisait-on avant ?En fait, l'ancêtre des bases de données informatiques, ce sont les fiches perforées. Les participant.e.s vont s'y confronter pour en comprendre le principe.

#### **Note à l'animateur.rice :**

Vous aurez pris des fiches et vous les aurez perforées toutes de la même manière. En face de chaque trou, vous mettrez les tirets.

Les participant.e.s écriront elleux-mêmes le nom des plats. Attention, pour que l'atelier réussisse, toutes les fiches (l'emplacement des trous et des tirets) doivent être identiques.

Si vous souhaitez complexifier un peu, créez également des fiches filtres au préalable (comme indiqué plus bas).

## 2 **À chacun sa fiche**

Pour comprendre le fonctionnement des bases de données, les participant.e.s vont se prêter à une petite mise en situation. Voici l'histoire :

Vous organisez un dîner avec des amis. Vous ne savez faire que 15 plats… Mais comment

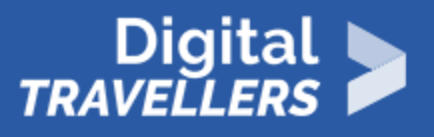

savoir qui vous pouvez inviter ? Tout le monde n'a pas les mêmes goûts ! Vous devez analyser et trier les goûts de vos amis.

Pour cela, chaque participant.e va construire sa propre carte perforée. Au préalable il est nécessaire d'avoir préparé des fiches bristol perforées, en réalisant des trous sur un des côtés des fiches cartonnées (voir la photo ci-dessous) et en plaçant 15 traits qui indiqueront aux participant.e.s l'endroit où ils devront écrire par la suite. Attention, pour que l'activité réussisse, il est indispensable que toutes les fiches soient identiques.

Distribuer à chaque participant.e.s une fiche bristol vierge (il n'y a que les trous et les traits).

Dire à chacun.e d'écrire le nom des 15 plats (personnalisable à souhait) ci-dessous sur les traits que vous avez écrits au préalable sur chaque fiche :

- Lasagnes
- Hachis parmentier
- Pot-au-feu
- Omelette aux champignons
- Spaghettis sauce bolognaise
- Gratin de choux-fleur
- Blanquette de veau
- Salade de pâtes à la fêta
- Poisson pané purée
- Croque monsieur
- Cannelloni épinards ricotta
- Risotto aux poireaux
- Hamburger
- Chili con carne
- Tomates farcies

Demander ensuite à chaque participant.e.s de choisir les 5 plats qu'il préfère. Pour chaque plat choisi, il faut découper une languette entre le trou qui correspond et le bord de leur feuille. (voir photo ci-dessous)

Passer ensuite à la mise en situation : designer 5 participant.e.s et demander au groupe, ce que l'on peut cuisiner pour que le plat convienne aux 5 participant.e.s. Et cela simplement en regardant les fiches (pas de manipulation pour le moment). Leur donner 1 minute pour donner leur réponse. Ils et elles verront très vite que c'est un vrai casse-tête. Alors on va trier…

### 3 Utiliser une base de données

Il conviendra à présent d utiliser ces fiches avec des aiguilles à tricoter pour données. Par exemple, si on veut savoir qui aime les lasagnes, vous empilez superposer les trous faits à la perforatrice et passez l aiguille dans le trou q Toutes les cartes de celles et ceux qui aiment les lasagnes vont tomber !

En effet, si un.e ami.e aime les lasagnes, on a découpé la fiche pour relier le pour cela que la carte va tomber. S ielle ne les aime pas, la carte va rester s

Source https://members.loria.fr/MDuflot/files/med/BDatricoter.html

Voici quelques situations à proposer pour faire utiliser cette base de donnée. plus de situations selon votre imagination.

Situation 1 :

Qui puis-je inviter si je veux préparer un gratin de choux-fleur ?

Situation 2 :

J ai de quoi préparer des spaghettis sauce bolognaise et une omelette aux ch au dernier moment, là, j ai trop de travail. Qui puis-je inviter ?

Situation 3 :

Je veux vraiment inviter X (choix d un des participant.e.s) parce que ça fait l

vu. Qui est-ce que je ne peux pas inviter dans ce cas, parce qu il n a aucun p Situation 4 :

Je veux faire un plat végétarien. Y a-t-il des copain.ine.s que j élimine déjà ? Situation 5 :

Puis-je inviter à la fois X, Y et Z (choix des participants) ?

Situation 6 :

Essayons de savoir si deux personnes aiment exactement les mêmes plats !

Pour cela on met une aiguille dans le premier trou. Cela nous donne deux gro aiment et les autres. Si un des tas n a qu une carte, cette personne n a pas l que ce soit d autre. On la met de côté. Puis on reprend un des tas et on filtre continue avec les tas restants tant qu il y a des tas avec plus d une carte et plats.

Cette fiche est rédælpisése la fiche de Marie Duflot-KrélmaborcautoLiperia orrain de rech en informatique et ses applications) et est publiée sous la même licence, CC